# Corrigé du TP Python sur les Fichiers

### 852 - M.Lalauze - M.Junier

## **Table des matières**

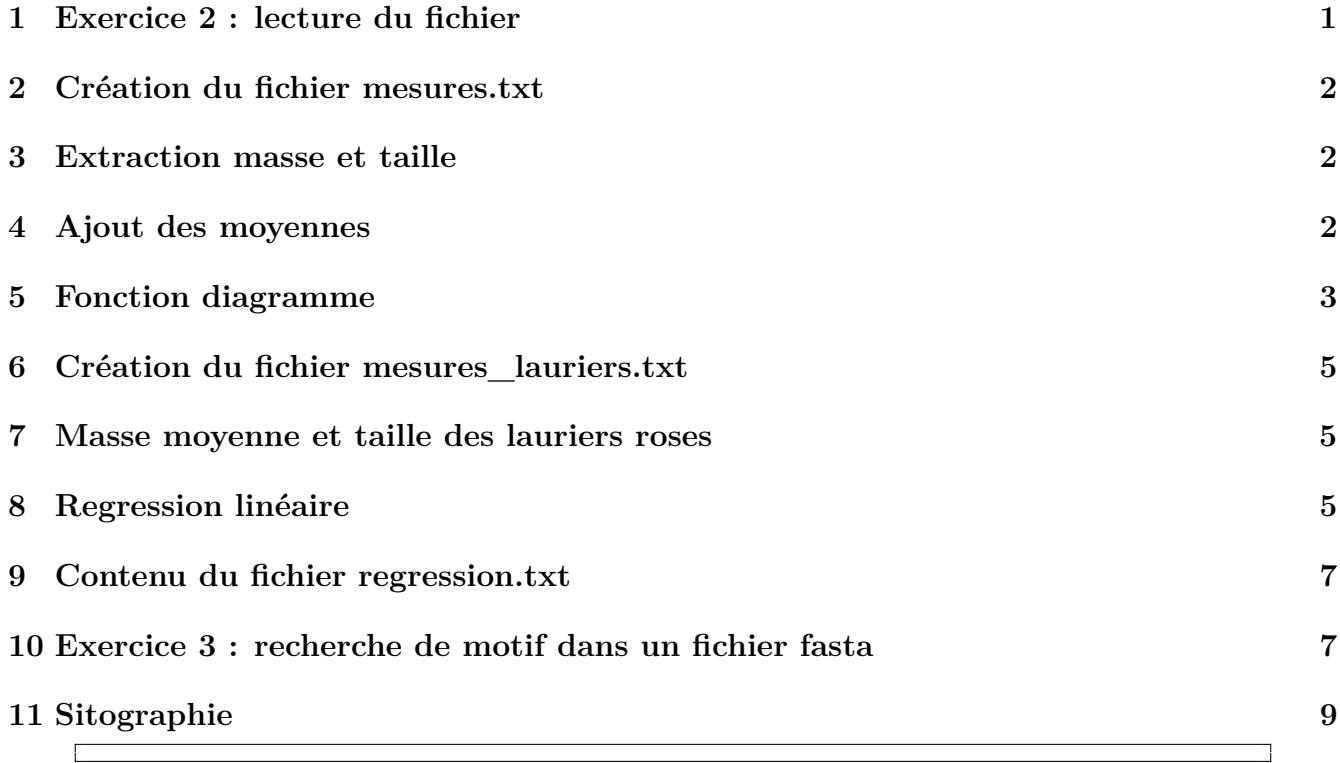

## <span id="page-0-0"></span>**1 Exercice 2 : lecture du fichier**

```
mes=open('mesuresBCPST.txt','r')
print(mes.readline())
for ligne in mes:
   print(ligne)
mes.close()
```
## <span id="page-1-0"></span>**2 Création du fichier mesures.txt**

```
mes=open('mesuresBCPST.txt','r')
nmes=open('mesures.txt','w')
for ligne in mes:
   liste=ligne.split(' ')
   if len(liste)==4:
       fleur=liste[2]+' '+liste[3]
       listebis=[liste[0],liste[1],fleur]
       newline='\t'.join(listebis)
   else:
       newline='\t'.join(ligne.split(' '))
   nmes.write(newline)
mes.close()
nmes.close()
```
## <span id="page-1-1"></span>**3 Extraction masse et taille**

```
def lecture(fichier):
   f=open(fichier,'r')
   f.readline() # on saute la première ligne
   masse=[]
   taille=[]
   for ligne in f:
       liste=ligne.split('\t')
       masse.append(float(liste[0]))
       taille.append(float(liste[1]))
   f.close()
   return masse, taille
```
### <span id="page-1-2"></span>**4 Ajout des moyennes**

```
def moyenne(t):
   '''Moyenne des éléments d'un tableau de nombres'''
   s = 0for e in t:
       s += ereturn s/len(t)
```

```
masse,taille = lecture('mesures.txt')
m moy = moyenne(masse)
t moy = moyenne(taille)
mes = open('mesures.txt','a')
mes.write('{:.2f}\t{:.2f}\tMoyennes'.format(m_moy,t_moy))
mes.close()
```
## <span id="page-2-0"></span>**5 Fonction diagramme**

On appellera cette fonction sur le fichier mesures.txt sans la ligne indiquant les moyennes !

```
import matplotlib.pyplot as plt
from math import log,ceil,sqrt
import numpy as np
def diagramme(fichier):
   masse,taille = lecture(fichier)
   #longueur de la série
   n = len(maxse)plt.suptitle(fichier)
   plt.subplot(221)
   plt.title('Histogramme des masses')
   #nb de classes = sup(log(n,2)+1) calculé d'après la regle de Sturges
   nclasses = ceil(log(n,2)+1)plt.hist(masse,bins=nclasses)
   plt.subplot(222)
   plt.title('Diagramme en boite des masses')
   plt.boxplot(masse)
   plt.subplot(223)
   plt.title('Histogramme des tailles')
   plt.hist(taille,bins=nclasses)
   plt.subplot(224)
   plt.title('Diagramme en boite des tailles')
   plt.boxplot(taille)
   plt.savefig('Diagrammes-{}.png'.format(fichier.rstrip('.txt')))
   plt.show()
```
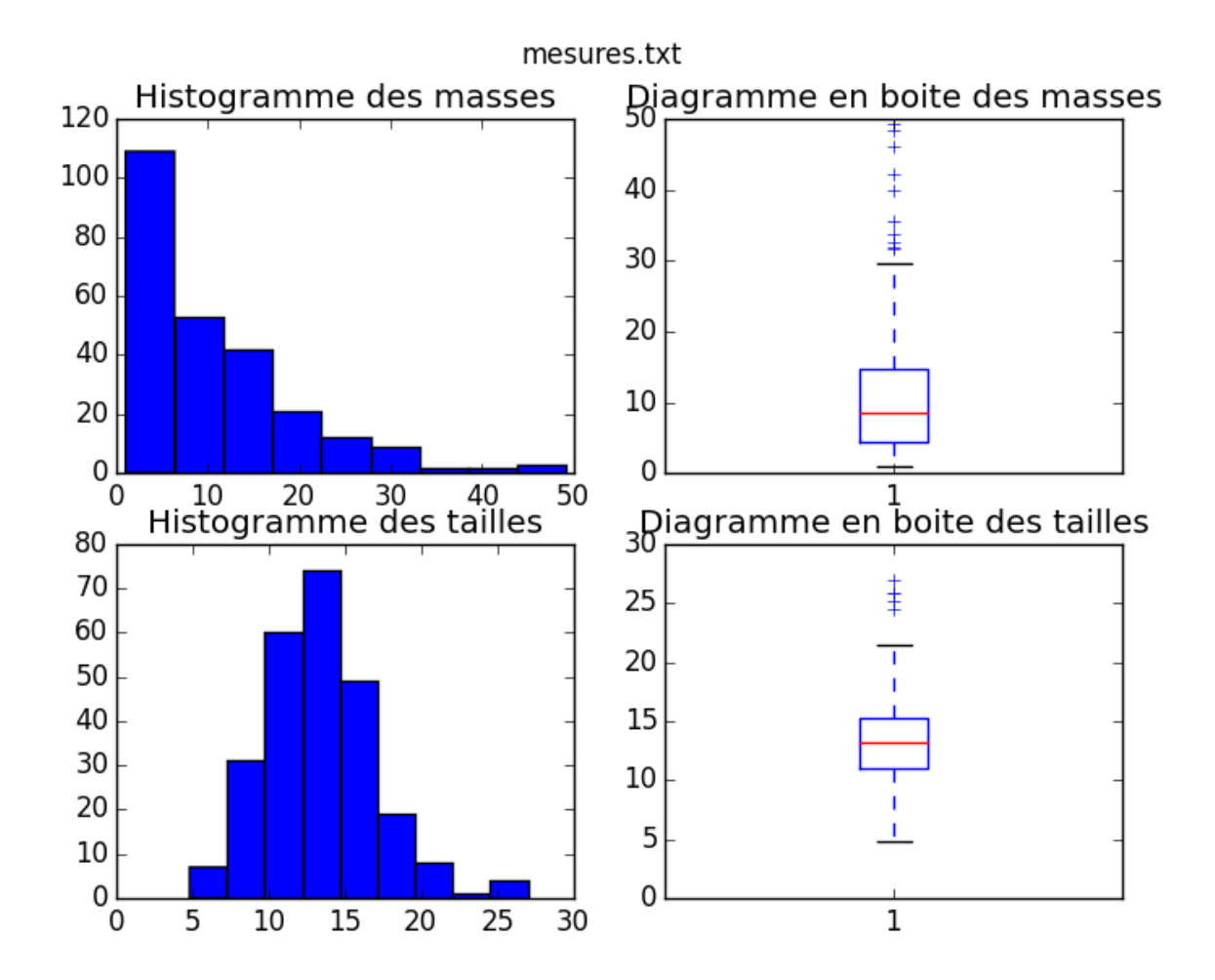

Figure 1: Diagramme

### <span id="page-4-0"></span>**6 Création du fichier mesures\_lauriers.txt**

```
mes = open('mesures.txt','r')
mes1 = open('mesures lauriers.txt','w')for ligne in mes:
   liste = ligne.strip().split('\t')
   if liste[2] == 'laurier rose':mesl.write(ligne)
mesl.close()
mes.close()
```
## <span id="page-4-1"></span>**7 Masse moyenne et taille des lauriers roses**

```
lauriers = open('mesures_lauriers.txt','r')
masse = 0taille = 0nb lauriers = 0for ligne in lauriers:
   liste=ligne.strip().split('\t')
   nb_lauriers += 1
   masse += float(liste[0])
   taille += float(liste[1])
print('la masse moyenne des lauriers roses est de {:.2f} et leur taille
     moyenne de {:.2f}'.format(masse/nb lauriers, taille/nb lauriers))
lauriers.close()
```
## <span id="page-4-2"></span>**8 Regression linéaire**

```
def bilan_regression(fichier):
   '''La procédure récupère d'abord les listes dans fichier deux listes
         x et y de flottants de même longueur.
   La procédure calcule les listes x2,y2 et xy respectivement des carré
        s et des produits terme à terme des éléments de x et de y.
   Puis elle calcule la covariance les variances v(x) et v(y), la
        covariance cov(x,y), le coefficient de corrélation linéaire r(x
        ,y), l'équation de la droite de régression de y en x.
   Elle recopie x,y,x2,y2 et xy en colonnes séparées par des virgules
   Elle recopie les valeurs sum(x), sum(y), sum(x2), sum(y2), sum(xy) ligne
         par ligne dans un fichier regression.txt.
```

```
On complète ce fichier avec la moyenne en x, la moyenne en y, les é
     carts types en x et y, la cov(x,y), le coefficient de corré
    lation linéaire, et l'équation de la droite de régression.
Puis elle affiche un graphique avec le nuage de points (x,y) et la
    droite de régression de y en x.
\mathbf{r}x, y = lecture(fichier)
# utilisation de listes en compréhensions
n = len(x)#carrés de x
x2 = [i**2 for i in x]#carrés de y
y2 = [j**2 for j in y]#moyenne de x
mx = sum(x)/n#moyenne de y
my = sum(y)/n#variance de x
vx = \frac{sum(x2)}{n-(mx) \cdot x^2}#variance de y
vy = sum(y2)/n-(my)**2#xy = [i * j for i, j in zip(x,y)]xy = [x[i]*y[i] for i in range(n)]
#covariance de x et y
covxy = sum(xy)/n-mx*my
#coefficient de corrélation linéaire
rxy = \text{covxy}/\text{sqrt}(vx*vy)#coefficient directeur a de la droite de régression de y en x
a = \text{covxy}/\text{vx}#ordonnée à l'origie de la droite de régression de y en x
b = mv-a*mx# Ecriture dans le fichier regression.csv
f = open('regression.txt', 'w')f.write('Totaux\n')
f.write('sum(x) : {:.2f}, sum(y) : {:.2f}, sum(x^2) : {:.2f}, sum(y
     \hat{2}) : {:.2f}, sum(xy) : {:.2f}\n'.format(sum(x),sum(y),sum(x2),
    sum(y2), sum(xy))f.write('Moyennes\n')
f.write('moyenne x : \{-.2f\}, moyenne y \{-.2f\}\n'.format(mx,my))
f.write('Ecarts-types\n')
f.write('sigma x : {:.2f}, sigma y : {:.2f}\n'.format(sqrt(vx),sqrt(
    vy)))
f.write('Covariance de x et de y : \{-.2f\}(n'.format(covxy))
```

```
f.write('Coefficient de corrélation linéaire de x et y : {:.2f}\n'.
    format(rxy))
f.write('Equation de la droite de régression de y en x : y = \{ : .2f\}x+f: .2f}'.format(a,b))
f.close()
# Affichage du graphique
t = npu: linspace(min(x), 5/4*max(x)-1/4*min(x), 1000)
#fonction affine de la droite de régression de y en x
#g = lambda u:a*u+b
#z = g(t)z = [a*t[i]+b for i in range(len(t))]plt.title('Equation de la droite de régression linéaire : y={:.2f}x
    +{:.2f}\nCoefficient de corrélation linéaire : {:.2f}'.format(a
     ,b,rxy))
plt.plot(x,y,'r+',markeredgewidth=2)
plt.plot(t,z,'b-')
plt.savefig('regression.png')
plt.show()
```
#### <span id="page-6-0"></span>**9 Contenu du fichier regression.txt**

```
"'' """
Totaux
sum(x) : 312.80, sum(y) : 986.60, sum(x^2) : 1451.04, sum(y^2) :
    14006.96, sum(xy) : 4470.36
Moyennes
moyenne x : 4.41,moyenne y 13.90
Ecarts-types
sigma x : 1.01, sigma y : 2.05
Covariance de x et de y : 1.74
Coefficient de corrélation linéaire de x et y : 0.84
Equation de la droite de régression de y en x : y=1.70x+6.42"'' ""
```
<span id="page-6-1"></span>**10 Exercice 3 : recherche de motif dans un fichier fasta**

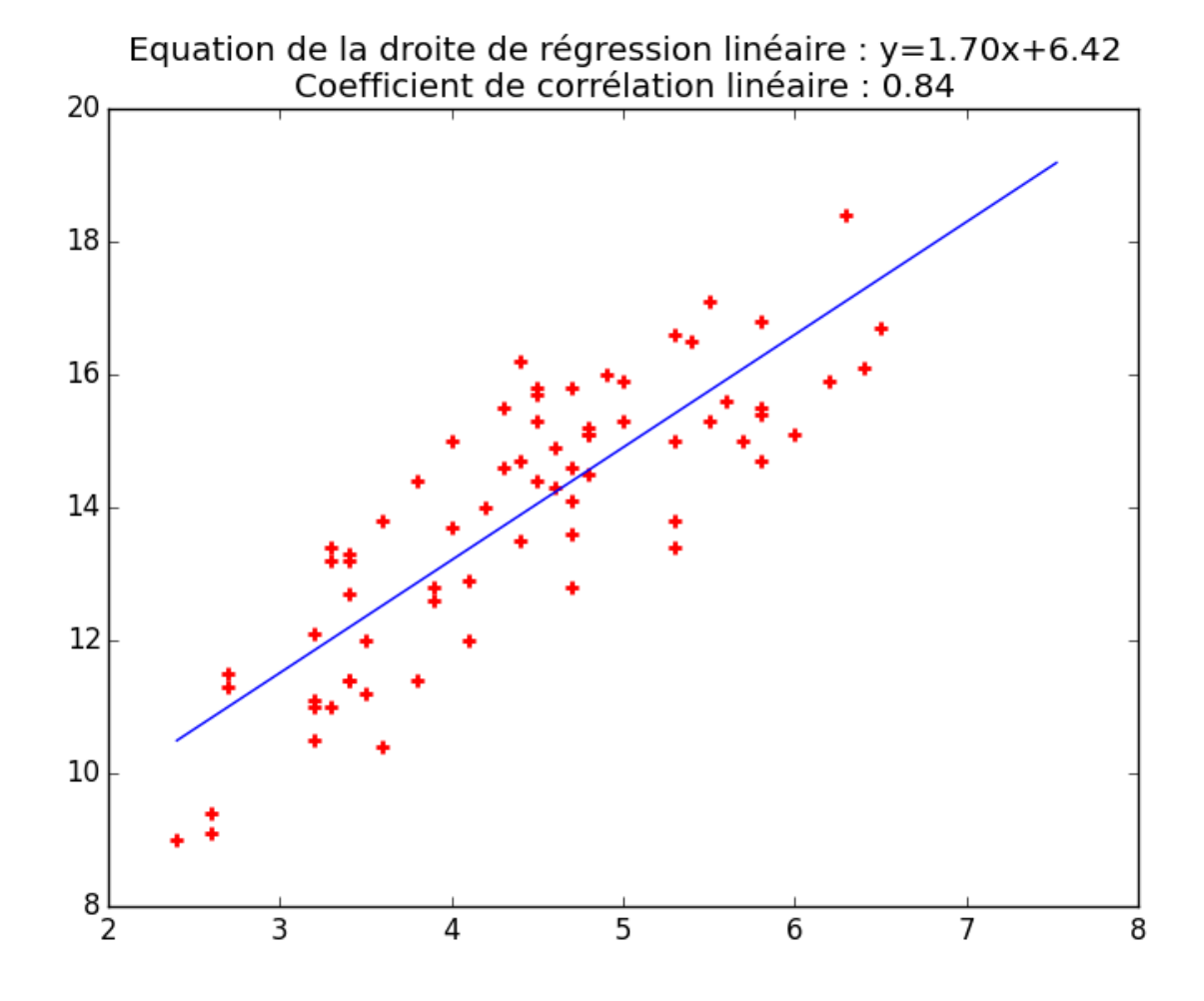

Figure 2: Régression linéaire

```
def recherche fasta(fichier,mot,encodage='utf8'):
    '''recherche la première occurence d'un mot dans une séquence de
        genes ou d'acides aminés contenue dans un fichier texte au
        format fasta.
   Pour plus d'infos sur le format fasta voir http://fr.wikipedia.org/
        wiki/FASTA_%28format_de_fichier%29.
   On ne traite pas le cas des mots coupés en fin de ligne.'''
   f = open(fichier,'r', encoding=encode)texte = f.read()ltexte = len(texte) #longueur du texte
   lmot = len(mot) #longueur du mot
   i = 0while i < 1 texte - 1 mot + 1:
       i = 0while j \leq l mot and texte [ i + j ] == mot [ j ]:
           j += 1
       if j == len(mot):
          return i
       i += 1
   f.close()
   return None
fichier = 'exemple_fasta.txt'
mot = 'TCACGG'
res =recherche_fasta(fichier,mot)
if res:
   print("La première occurence du mot {} est en position {} dans le
        fichier {}".format(mot,res,fichier))
   f = open(fichier,'r')texte = f.read()l = len(mot)print(texte[res:res+l])
   f.close()
else:
   print("Le mot {} n'apparait pas dans le fichier {}".format(mot,
        fichier))
```
## <span id="page-8-0"></span>**11 Sitographie**

• [Documentation de Python](https://docs.python.org/3/tutorial/inputoutput.html#reading-and-writing-files) pour la manipulation de fichier

- Tutoriels sur les bibliothèques Numpy et Matplotlib pour la création de graphiques :
	- **–** Documentation officielle de [Matplotlib.pyplot.](http://matplotlib.org/api/pyplot_summary.html)

Г

**–** [Tutoriel de Nicolas Rougier](http://www.labri.fr/perso/nrougier/teaching/matplotlib/) pour réaliser des graphiques avec Matplotlib.

٦

**–** Une base de connaissances pour aller plus loin : le site [scipy-lectures.](http://www.scipy-lectures.org/)